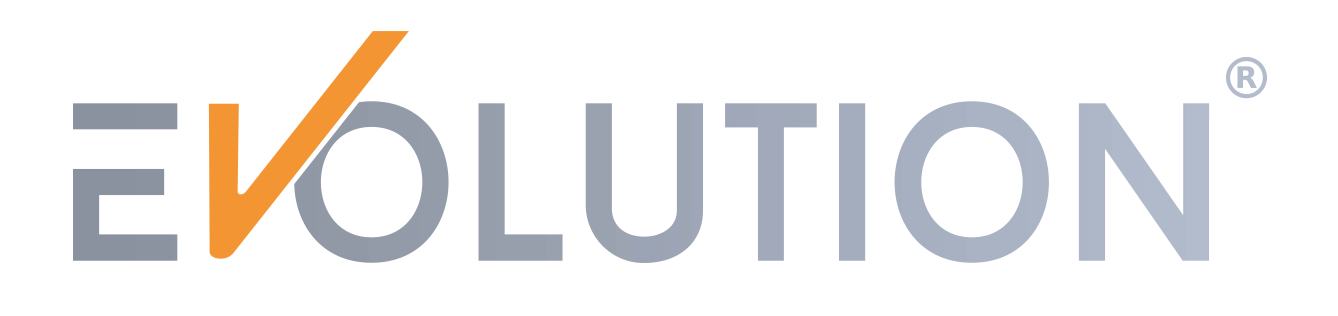

# **Full-Inverter Wärmepumpe Premium**

# **Bedienungsanleitung**

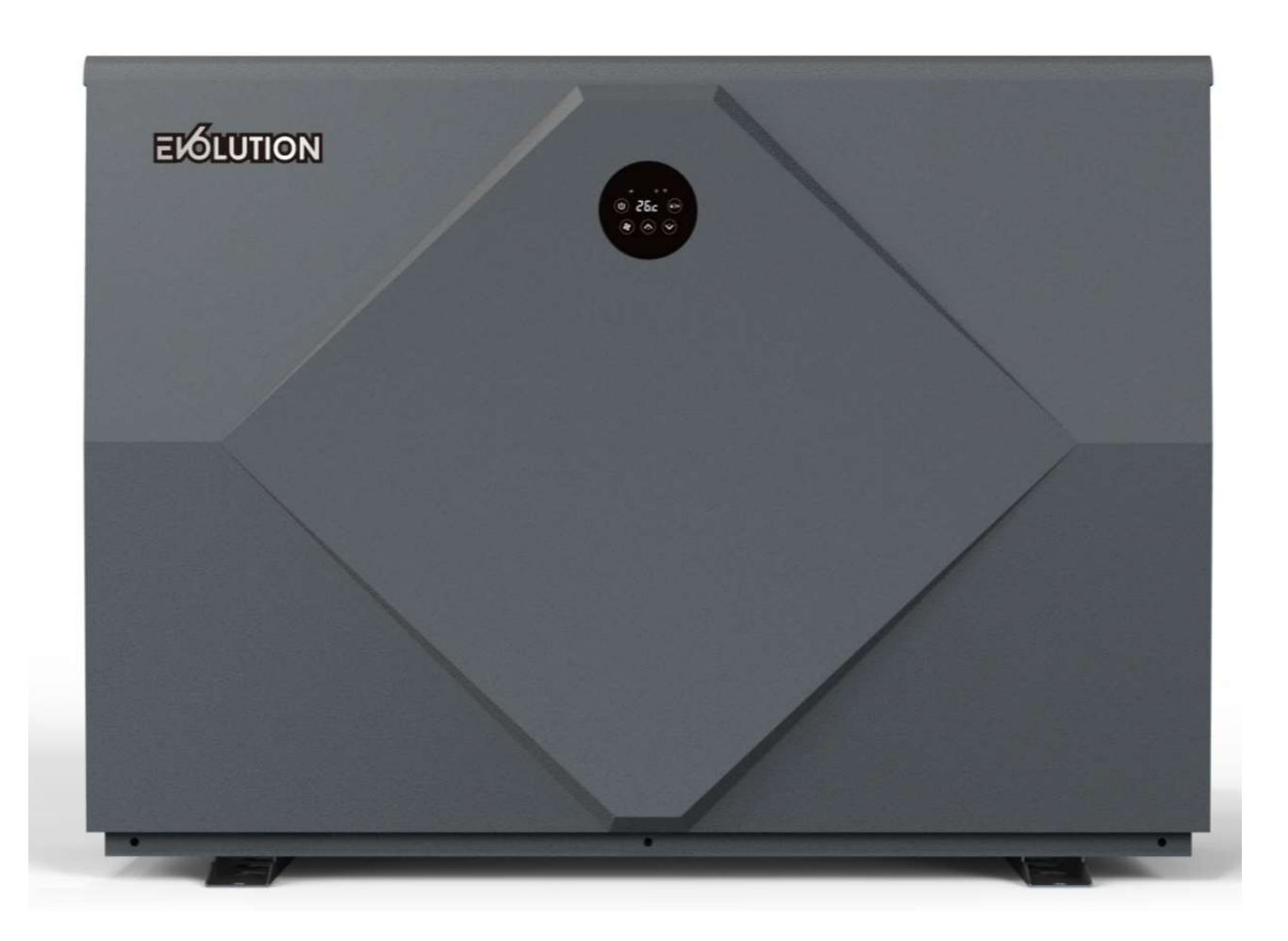

# EVOLUTION

## Inhaltsverzeichnis

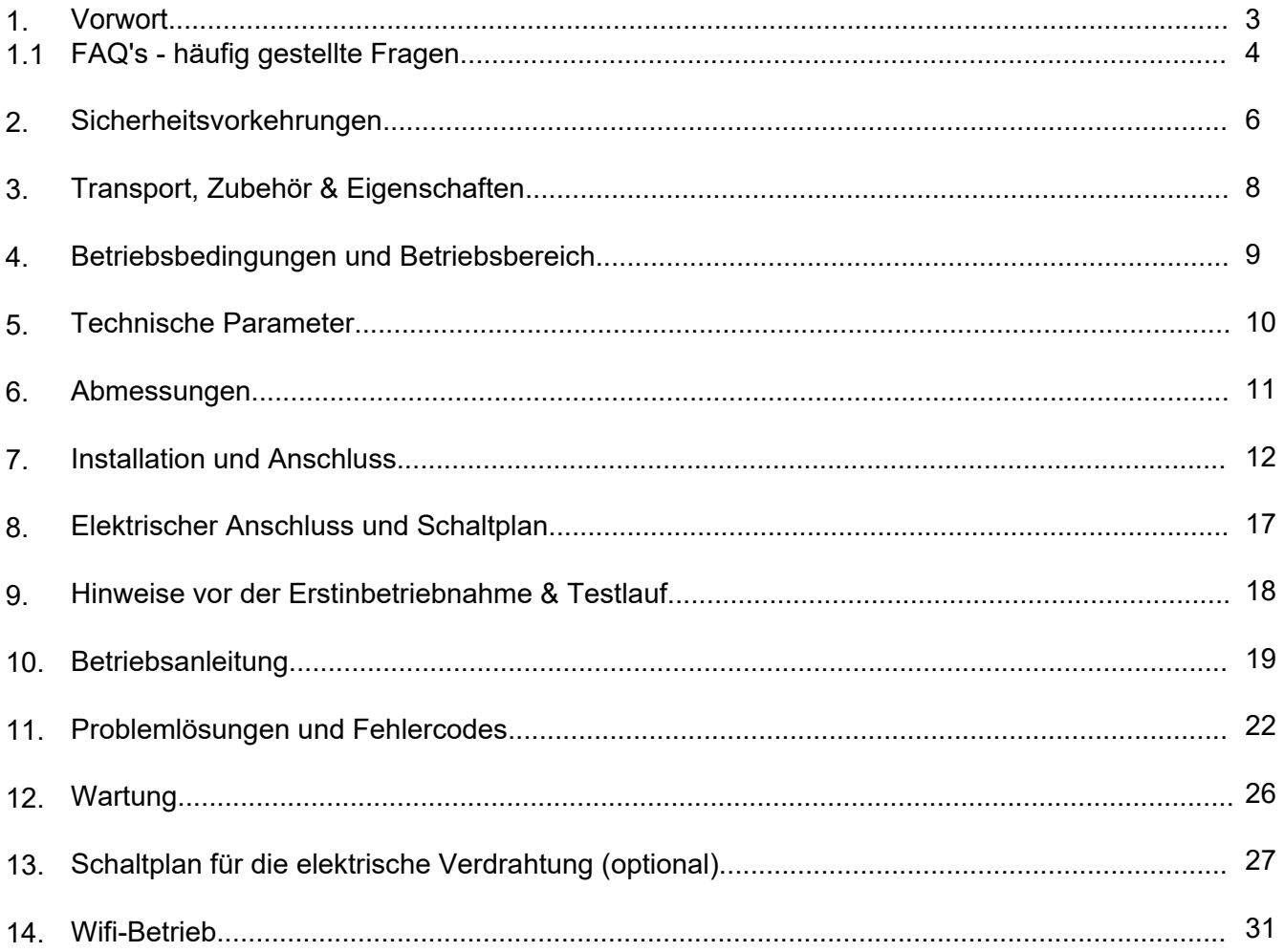

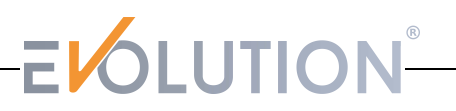

## **1. Vorwort**

Vielen herzlichen Dank,

dass Sie sich für eine Evolution® Wärmepumpe entschieden haben!

Mit einer Luft-Wasser Wärmepumpe von Evolution®, haben Sie in eine qualitativ hochwertige Poolheizung investiert.

Eine witterungsunabhängiges Badevergnügen wartet auf Sie! Denn unabhängig von der direkten Sonneneinstrahlung, arbeiten unsere Wärmepumpen mit der kostenlosen Energie in der Umgebungsluft.

Somit erwärmen Sie Ihren Pool zeitgemäß, kostengünstig und effizient.

Bitte lesen Sie sich gründlich folgende Bedienungsanleitung durch, um ausreichend über Ihre Wärmepumpen informiert zu sein. Um das Gerät erfolgreich in den Wasserkreislauf zu integrieren, finden Sie unsere detaillierte Aufbauanleitung ab Seite 12 als Hilfestellung.

Ziehen Sie sich bei Unklarheiten Fachpersonal (Elektriker, Kältetechniker) hinzu oder kontaktieren Sie unser Servicepersonal.

Wir wünschen viel Spaß mit Ihrer Evolution® Wärmepumpe!

## **1.1 FAQ's - häufig gestellte Fragen**

- Wo und wie stelle ich die Wärmepumpe auf? Muss sie überdacht sein? Befestigen Sie die Anlage auf einer festen, ebenen Fläche. Rings herum halten Sie mindestens einen Abstand von ca. 50 cm zu den Wänden ein. Eine Wasserablaufvorrichtung sollte in der Nähe sein. Eine Überdachung ist nicht notwendig. Die Wärmepumpe ist gegen Regen und Spritzwasser geschützt.

Detailliert beschrieben ab Seite 6 – Abmessungen

- Welchen Wasseranschluss benötige ich? Die Wärmepumpe wird im Normalfall mit d 50 mm Hart PVC-Rohr angeschlossen. Im Lieferumfang befinden sich entsprechende Verschraubungen, die in die Gewinde des Zu-& Ablaufs geschraubt werden. In die Verschraubungen kann dann entsprechend Hart PVC-Rohr eingeklebt werden. Alternative Anschlussmöglichkeiten (Schwimmschlauch oder Flexrohr) sind möglich.

Detailliert beschrieben ab Seite: 12 - Installation und Anschluss

- Wie versorge ich die Wärmepumpe mit Strom? Was muss ich beachten? Bitte ziehen Sie sich (spätestens) zu diesem Thema immer einen Fachmann hinzu! Alle Wärmepumpen werden ohne Netzstecker geliefert! Hier muss entsprechend der Stecker von einem Fachmann angebracht werden. Informationen über die richtige Größe für das Stromversorgungskabel, die Nennspannung usw., entnehmen Sie der Tabelle auf Seite 10 bzw. Seite 17.

Weitere Informationen können Sie dem Datenblatt entnehmen.

- Kann ich die Wärmepumpe in einem Salzwasser – Pool betreiben? Im Rahmen der Nutzung mit einer Salzelektrolyseanlage, ist die Wärmepumpe zur Benutzung in einem Salzwasser-Pool geeignet.

- Was mache ich im Winter? Muss ich die Wärmepumpe abbauen?

Grundsätzlich können Sie die Wärmepumpe über das ganze Jahr angeschlossen lassen und auch betreiben. Bitte beachten Sie nur die jeweilige maximale Betriebstemperatur.

Sollte die Wärmepumpe unter der Minimaltemperatur angeschlossen gewesen sein,

nutzen Sie vorsichtshalber die Abtaufunktion und achten Sie auf Fehlermeldungen.

Insofern Sie im Winter die Wärmepumpe abbauen möchten,

lösen Sie die Verschraubungen vom Wasseranschluss und den elektrischen Anschluss und kippen Sie die Wärmepumpe solange um, bis das Restwasser ausgelaufen ist.

- Kann die Wärmepumpe auch Smart Home oder kann ich sie mit dem Handy steuern? Sie können die Wärmepumpe per App und WLAN koppeln und die somit mit einem mobilen Gerät (Handy, Tablet-PC) steuern.

Detailliert beschrieben ab Seite: 31 – Wifi-Betrieb

## **1.1 FAQ's - häufig gestellte Fragen**

- Wie schnell heizt die Wärmepumpe auf? Auf welche Temperatur kann sie maximal aufheizen?

Mit der Wärmepumpe können Sie bei optimalen Gegebenheiten,

Ihr Wasser auf maximal 40 Grad Celsius aufheizen.

Einflussfaktoren auf die Heizleistung sind folgende:

Wassertemperatur, Außentemperatur (Umgebungsluft) und die Luftfeuchtigkeit.

Auch die Beckengröße, die Verrohrungsdistanz Wärmepumpe zur / zu den Einlaufdüsen und der ausgewählte Heizmodus spielen hierbei eine wichtige Rolle.

Aufgrund der ständig schwankenden Einflussfaktoren, gibt es keine exakten Angaben wie schnell Sie ein Grad hinzu gewinnen werden.

Ein Durchschnittswert der hinzu gewonnenen Wärme (bei der richtig ausgewählten Größe der Wärmepumpe), liegt bei etwa einem Grad in 4 Stunden.

Desto wärmer die Außentemperatur (Umgebungsluft) ist, desto schneller werden Sie Ihr Wasser erwärmen können.

- Benötige ich eine Umwälzpumpe / Förderpumpe bzw. ist die Wärmepumpe selbstansaugend?

Unsere Wärmepumpen sind nicht selbstansaugend.

Sie benötigen in jedem Fall eine Umwälzpume / Förderpumpe, sodass das Wasser in bzw. durch die Wärmepumpe gelangen kann.

Zudem muss die Umwälzpumpe genügend Umwälzleistung in der Stunde liefern (m<sup>3</sup>/h),

sodass die Wärmepumpe überhaupt anspringt.

Bitte entnehmen Sie im Datenblatt oder in der Bedienungsanleitung auf Seite 10 (Tabelle),

wie stark die Umwälzleistung für Ihre Wärmepumpe mindestens sein muss.

Kalkulieren Sie einen Puffer für die Distanz ein, da der Druck mit dem Weg bis hin zum Einlauf entsprechend abnimmt.

- Kann ich die Wärmepumpe mit meiner Umwälzpumpe elektrisch gleich schalten?

Kann ich die Wärmepumpe per Zeitschaltuhr betreiben?

Beides ist möglich.

Auf Seite 17 können Sie den elektrischen Schaltplan einsehen,

um zu erkennen wie Sie die Wärmepumpe mit einer Umwälzpumpe gleich schalten können. Ebenso können Sie die Wärmepumpe per Zeitschaltuhr betreiben.

Beachten Sie nur, dass die Wärmepumpe nur durch den Wasserdurchfluss und durch die Einhaltung des Mindest-Wasserdrucks anspringt. Das muss durch die Umwälzpumpe gegeben sein.

Informationen über den Wasserdurchfluss (m<sup>3</sup>/h) erhalten Sie in den Tabellen ab der Seite 10.

- Wie kompensiere ich den Wärmeverlust? Muss ich die Wärmepumpe täglich laufen lassen?

Die Wärmepumpe kann Ihr Poolwasser nur "auf Temperatur halten",

wenn sie eingeschaltet ist und das Wasser in einem ständigen Kreislauf beheizt wird.

Die Lösung bieten Isolationsmöglichkeiten um dem Wärmeverlust (vor allem nachts), entgegen zu wirken. Eine kostengünstige Möglichkeit bieten Solarplanen, die direkt auf die Wasseroberfläche gelegt werden und die Wärme speichern. Alternativ können Sie durch Überdachungen ein rapides Abfallen der

Umgebungstemperatur verhindern und den Wind davon abhalten das Wasser abzukühlen.

## **2. Sicherheitsvorkehrungen**

Wir stellen Ihnen in diesem Handbuch wichtige Sicherheitshinweise zu Ihrer Heizung vor. Bitte lesen und befolgen Sie alle Sicherheitshinweise.

#### *Warnung*

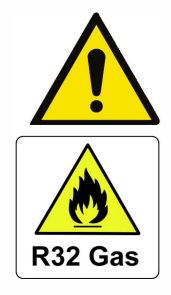

Das WARNZEICHEN weist auf Gefahren bei unsachgemäßer Handhabung des Produktes hin.

Arbeiten am Kältekreis dürfen nur von zugelassenen Fachbetrieben durchgeführt werden. Beim Befüllen mit Difluormethan (R32) kann eine unsachgemäße Behandlung zu schwerwiegenden Schäden oder Verletzungen führen.

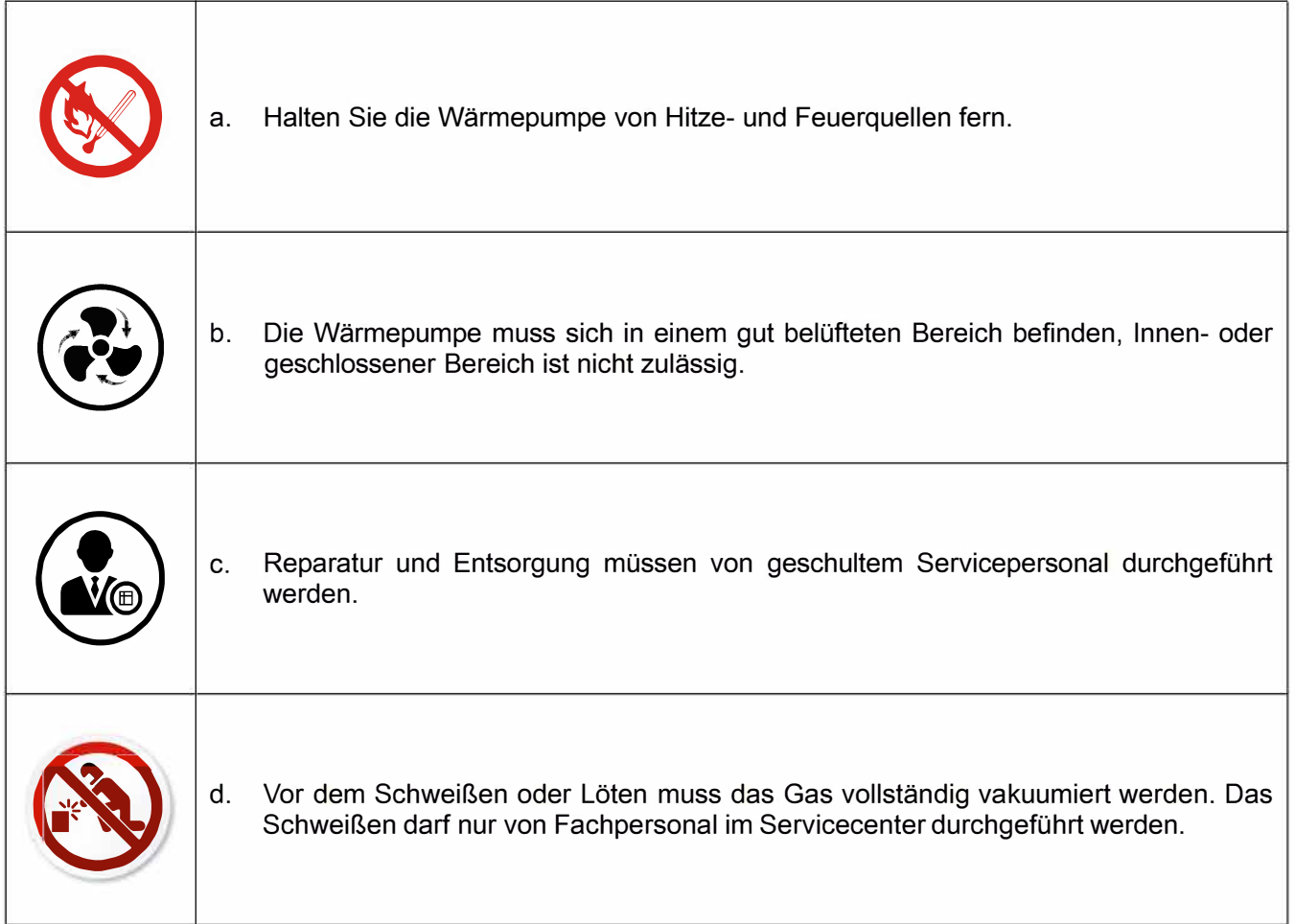

## Achtung

- **a)** Bitte lesen Sie die folgende Anleitung vor der Installation, dem Gebrauch und der Wartung sorgfältig durch.
- **b)** Die Installation darf nur von Fachkräften und gemäß den Vorgaben in diesem Handbuch vorgenommen werden.
- **c)** Vor der Inbetriebnahme des Gerätes muss eine Dichtheitsprüfung der Schwimmbadverrohrung vorgenommen werden.
- **d)** Verwenden Sie zur Beschleunigung des Abtauprozesses oder der Reinigung der gefrorenen Teile keine anderen als die vom Hersteller empfohlenen Methoden.
- **e)** Wenn eine Reparatur erforderlich sein sollte, wenden Sie sich bitte an Ihren Schwimmbad Fachhändler oder einen Kälte- und Klimatechniker. Bei der Reparatur sind unbedingt die Anleitungen im Handbuch einzuhalten. Alle Reparaturen müssen von Fachkräften durchgeführt werden.
- **f)** Beachten Sie bei der Temperatureinstellung die für Ihr Schwimmbad zulässigen Temperaturen!
- **g)** Bitte beachten Sie bei der freien Aufstellung die Mindestabstände des Gerätes zu Wänden oder ähnlichen Hindernissen.
- **h)** Verwenden oder Lagern Sie keine brennbaren Gase oder Flüssigkeiten in Nähe des Gerätes.
- **i)** Die Schwimmbadverrohrung zwischen Wärmepumpe und Schwimmbecken ist gegen Wärmeverluste zu dämmen. Verwenden Sie eine Abdeckung für den Pool, um die Wärmeverluste zu reduzieren.

### *S*icherheit

Bitte sorgen Sie dafür, dass sich der Hauptschalter außerhalb der Reichweite von Kindern befindet. Wenn die Stromversorgung während des Betriebs ausfällt und später wiederhergestellt wird, läuft die Wärmepumpe erneut an.

Bitte schalten Sie den Hauptschalter bei Gewitter und Sturm aus, um eine Beschädigung zu vermeiden; Alle Arbeiten am Kältekreis sind dem autorisierten Fachpersonal vorbehalten!

## **3**. **Transport, Zubehör & Eigenschaften**

# 1. Transport

Stellen Sie das Gerät stets aufrecht

Heben Sie das Gerät nie an den Überwurfmuttern an (andernfalls kann der Titan-Wärmetauscher der Pumpe beschädigt werden)

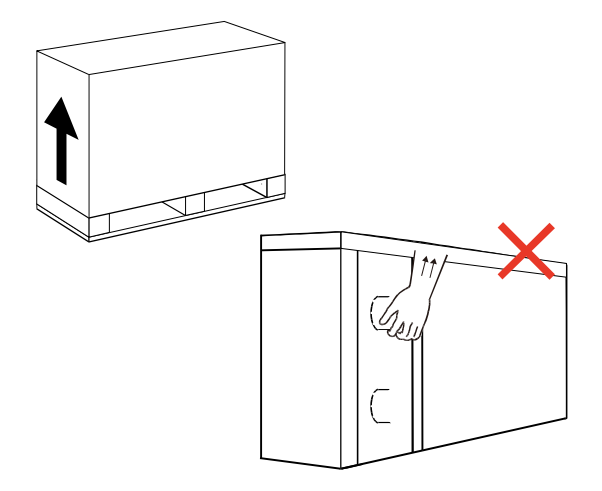

2. Zubehör

Überwurfmutter

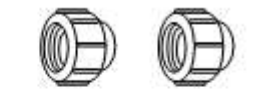

Kondenswasserablauf

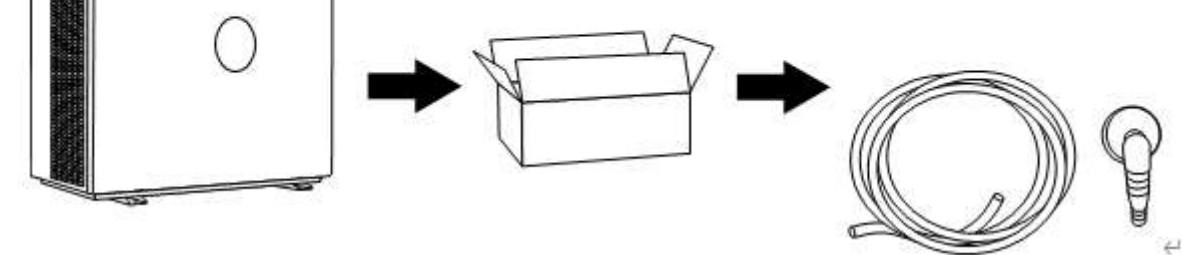

## *3.* Eigenschaften

- DC Twin-Rotary Inverter Kompressor von Mitsubishi
- Bürstenloser DC-Lüftermotor
- Elektronisches Expansionsventil
- Schnelle Heißgasabtauung mittels 4 Wege Ventil
- Hochleistungs-Titan-Wärmetauscher
- Exakte Temperaturregelung und Wassertemperaturanzeige
- Hochdruck- und Niederdruckschutz

## 4. Betriebsbedingungen und Betriebsbereich

Lufttemperaturbereich: -5℃~+43℃ Heizbereich: +18℃~+40℃ Kühltemperatur - Einstellbereich: +12℃~+30℃

Die Wärmepumpe erbringt ihre optimale Leistung bei einer Lufttemperatur von +15℃~ +25℃

## Vorstellung der verschiedenen Betriebsmodi

Die Wärmepumpe verfügt über zwei Einstellungen: Boost und Silence Diese haben unter unterschiedlichen Bedingungen verschiedene Vorteile.

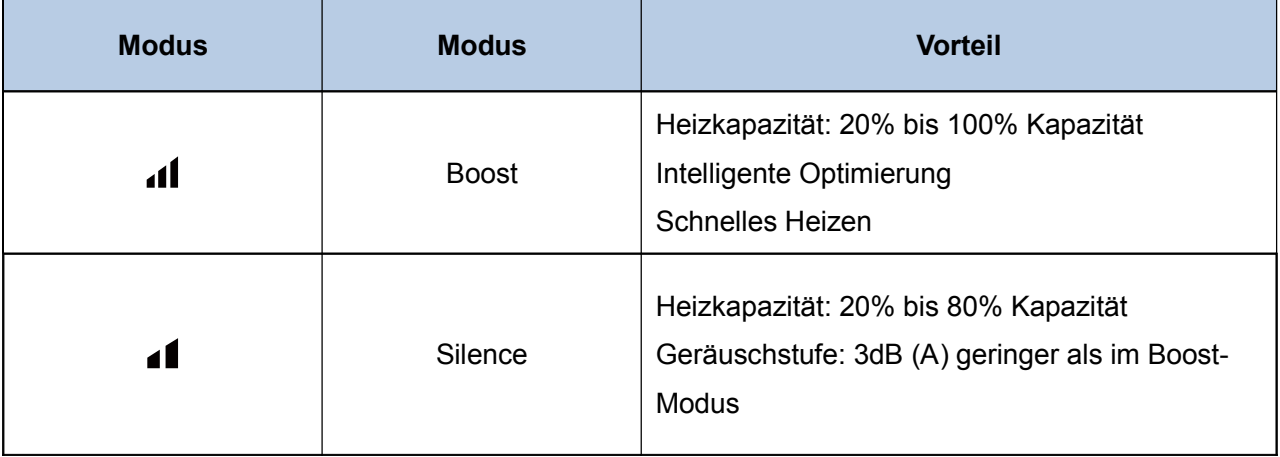

## **5. Technische Parameter**

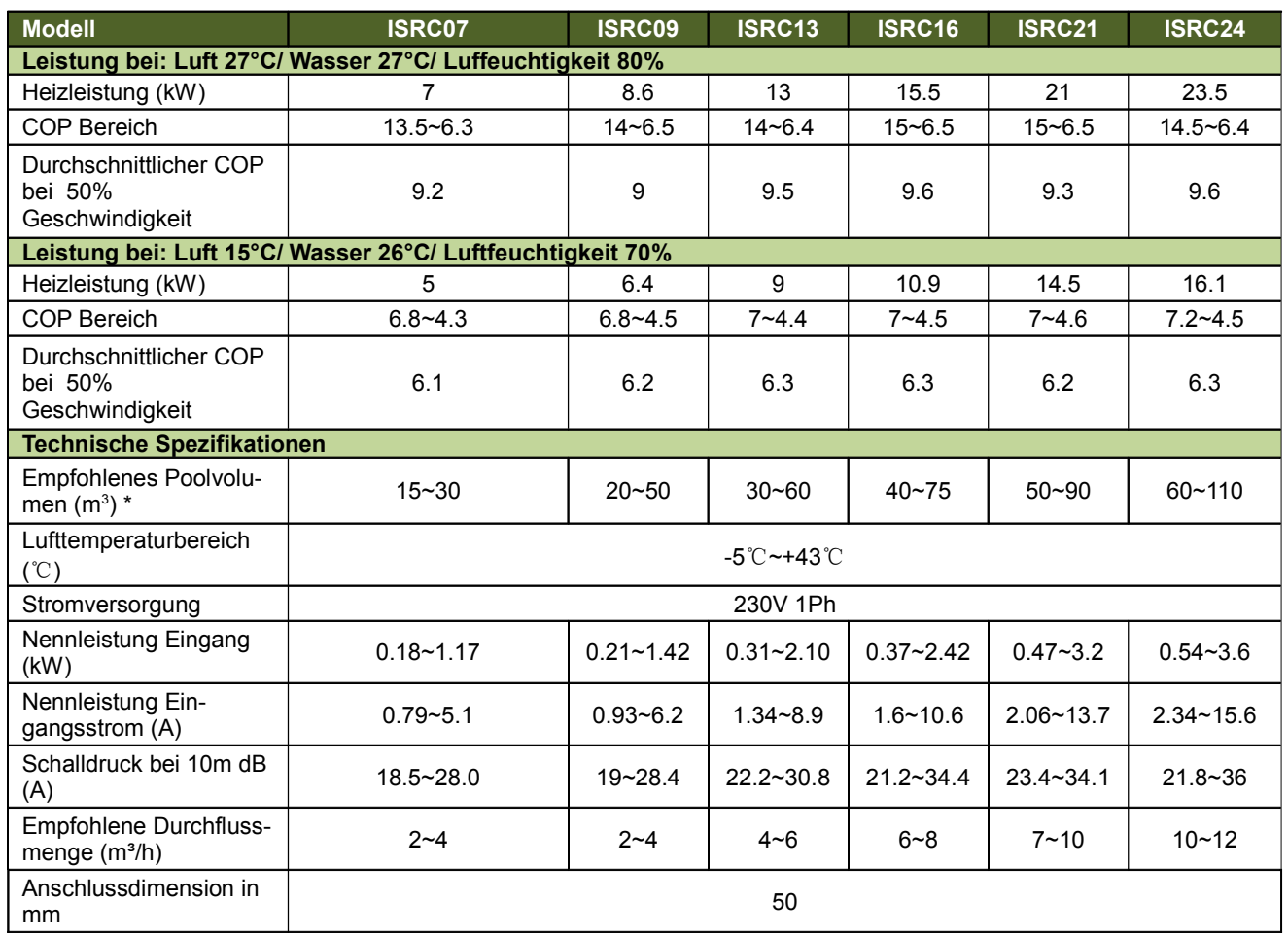

#### Anmerkungen:

Diese Wärmepumpe kann bei einer Umgebungslufttemperatur von -5℃  $\sim$  +43°C normal betrieben werden, außerhalb dieses Temperaturbereichs ist ihre Effizienz nicht garantiert. Bitte beachten Sie, dass die Leistung und die Parameter der Wärmepumpe in Abhängigkeit von verschiedenen Bedingungen unterschiedlich ausfallen können.

Die damit verbundenen Parameter können sich gelegentlich im Rahmen technischer Verbesserungen unangekündigt ändern. Näheres dazu auf dem Typenschild.

Bei Frostgefahr ist die Wärmepumpe außer Betrieb zu nehmen und zu entleeren. Gefrierendes Schwimmbadwasser im Gerät kann die Wärmepumpe zerstören!

## **6. Abmessungen**

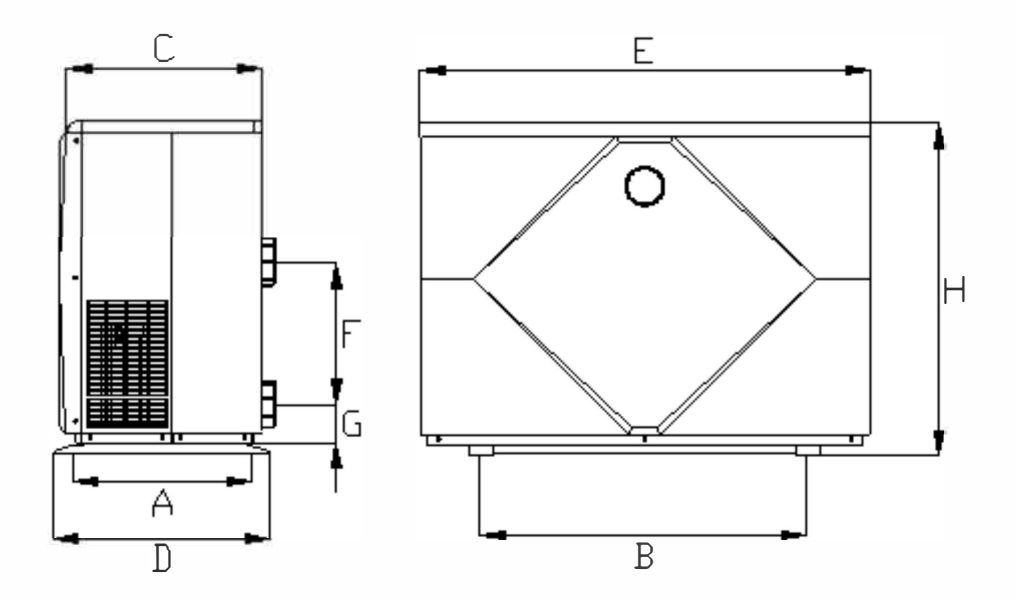

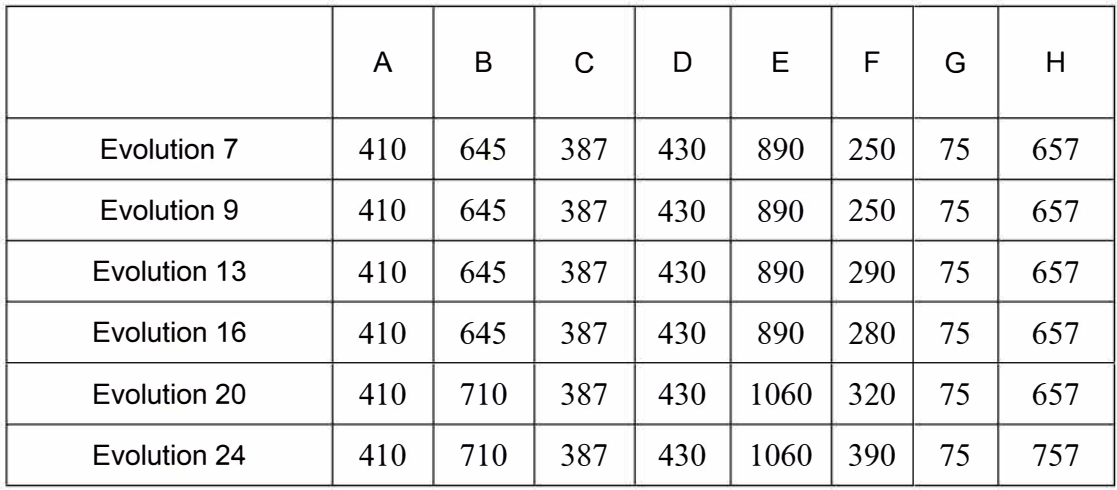

Angaben sind in mm

\*Die obigen Daten können unangekündigt geändert werden.

Achtung: Bei dieser Zeichnung handelt es sich lediglich um eine Darstellung der Spezifikationen der Poolheizung zum Zweck der Installation durch den Techniker und zur reinen Orientierung. Das Produkt kann gelegentlich im Rahmen von Verbesserungen unangekündigt überarbeitet werden.

## **7. Installation und Anschluss**

#### *Installationshinweis*

Die Wärmepumpe darf nur von Fachkräften installiert werden. Benutzer können diese nicht selbst installieren, da die Wärmepumpe sonst beschädigt werden und ein Risiko für die Sicherheit ihrer Benutzer darstellen könnte.

#### A. Aufstellung und Maße

Die Inverter-Poolheizungspumpe muss an einem gut belüfteten Ort aufgestellt werden. Seitlich und an der Rückseite muss mindestens ein halber Meter Abstand zu Wänden eingehalten werden.

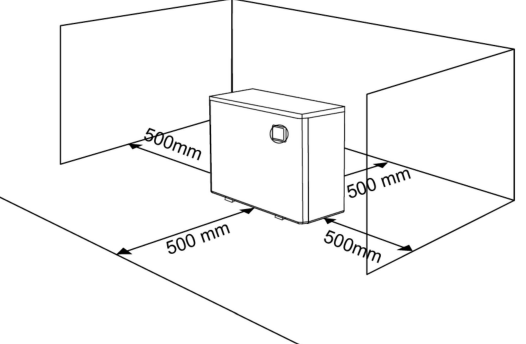

» Die Wärmepumpe benötigt eine Umwälzpumpe, die das Wasser in die Wärmepumpe befördert. Die Wärmepumpe ist nicht selbstansaugend!

» Beachten Sie, dass Kondenswasser unten abgeleitet wird, sobald die Wärmepumpe in Betrieb ist. Stecken Sie den Kondenswasserschlauch (Zubehör) in das Loch und klemmen Sie ihn fest.

#### **Installationslayout:**

Auf folgender Abbildung wird vor die Wärmepumpe ein Bypass-Ventil installiert.

Es empfiehlt sich ausdrücklich solches in die Wasserleitung zwischen Druckseite der Filteranlage und der Wärmepumpe zu verbauen.

Eine detaillierte Aufbauanleitung als Hilfestellung lesen Sie auf den folgenden Seiten.

Dennoch dient das Installationslayout nur als Referenz.

Bitte beziehen Sie sich auf die tatsächliche Installationssituation.

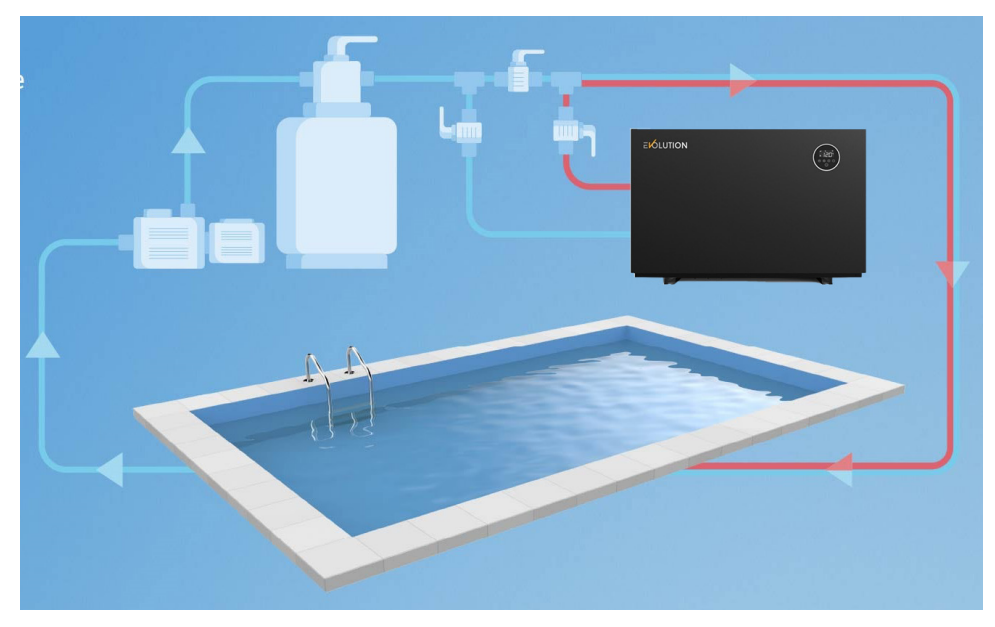

#### **Wasseranschluss am Zu- & Ablauf:**

Der Wasseranschluss am Zu-& Ablauf der Wärmepumpe muss mit d 50 Außendurchmesser Hart-PVC Rohr vorgenommen werden. Eine detaillierte Aufbauanleitung können Sie auf den folgenden Seiten einsehen.

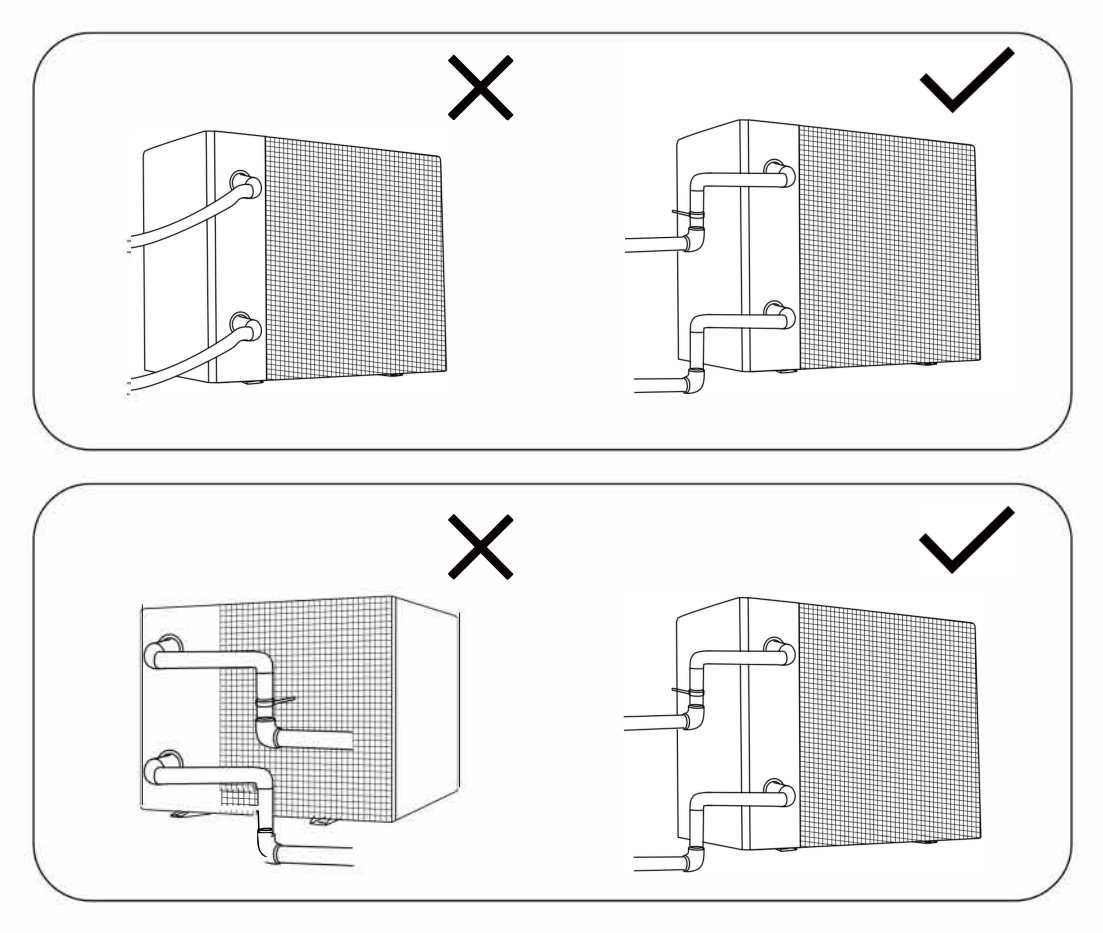

#### **Anschluss Kondenswasserschlauch:**

Position Kondenswasserschlauch:

Unterhalb der Wärmepumpe befindet sich ein Loch als Vorrichtung für den Stutzen des Kondenswasserschlauches.

Stecken Sie zunächst den Stutzen in das Loch und dann den Schlauch auf den Stutzen. Leiten Sie den Stutzen in Richtung einer geeigneten Wasserablaufvorrichtung.

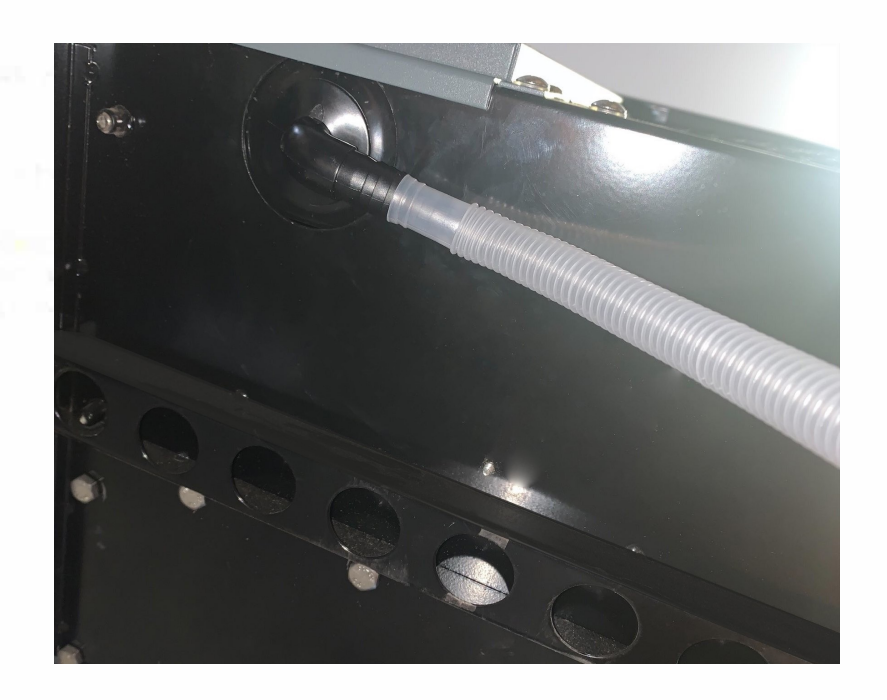

**Aufbauanleitung zur Verrohrung / Integration in den Wasserkreislauf:**

**Stellen Sie unbedingt vor der Installation fest, wie Ihr Schwimmbecken verrohrt wurde.**

**Insofern Ihr Schwimmbecken mit flexiblen d 32 / d 38 mm Schwimmschläuchen verrohrt wurde, benötigen Sie weitere Verbindungsteile die nicht direkt im Lieferumfang erhältlich sind. Bitte lesen Sie unter \*Zwingend benötigt.**

**Unsere Empfehlung wie Sie die vorgesehene 50 mm Rohre mit Ihrer bestehenden d 32/38 mm verbinden lesen Sie unter :**

**\*\* 7. "Empfohlene Vorgehensweise für die Verrohrung" (Seite 16).**

#### Zwingend benötigt:

- Ausreichend Hart PVC-Rohr d 50 mm Außendurchmesser
- PVC Klebstoff & PVC Reiniger
- 2 Klebemuffen d 50 mm oder 2 Klebe-Verschraubungen d 50 mm Innendurchmesser

\*bei einer bestehenden Verrohrung mittels d 32 / d 38 mm Schwimmschlauch:

- mindestens 2 Klebestutzen d 32 / d 38 mm auf Klebe d 50 Außendurchmesser
- ausreichend Schellen in passender Größe

#### Dringend empfohlen:

- Bypass Kit d 50 mm Innendurchmesser
- ausreichend Winkel bzw. Bögen in d 50 mm

#### Optional verwendbar:

- PVC Flexrohr d 50 mm Außendurchmesser aus Kunststoff-Druckrohr Das Flexrohr darf nicht direkt in die Wärmepumpe geklebt werden. Wie Sie auf das PVC Flexrohr umstellen können, lesen Sie unter

\*\* \*4. "Empfohlene Vorgehensweise für die Verrohrung"

#### Erläuterung:

Sie installieren die Wärmepumpe in die Druckseite zwischen Filteranlage und Einlaufdüse.

Diese Wärmepumpe hat am Zu-& Ablauf jeweils ein 1,5 Zoll Innengewinde.

Im Lieferumfang befinden sich zwei Verschraubungen (Fittinge) mit einem

1,5 Zoll Außengewinde, einer Kontermutter und einem Klebe-Rohranschluss d 50 mm Innendurchmesser.

#### **Falls noch nicht vorhanden, ist es dringend zu empfehlen sich vor der Installation ein Bypass-Ventil anzuschaffen.**

Dieser verbindet Ihre Wärmepumpe mit der bestehenden Rohrleitung.

In den meisten Fällen ist es notwendig mittels den Kugelhähnen den Wasserdurchfluss zu drosseln um den Druck für die Wärmepumpe zu regeln, sodass das Wasser nicht zu schnell für eine Erwärmung durch die Anlage fliesst und keine Schäden in der Wärmepumpe entstehen. Zudem bilden Sie eine wichtige Umleitung in Ihrer bestehenden Rohrleitung, die Ihnen die Möglichkeit gibt auch den Filterbetrieb aufrecht zu erhalten, ohne dass das Wasser weiter durch die Wärmepumpe fliesst. Somit verhindern Sie unnötigen Verschleiß.

Hinzu kommt, dass die Anlage bei einem Defekt ganz einfach abgeklemmt werden kann, ohne dass die "Haupt"- Verrohrung Ihres Schwimmbeckens danach brach liegt.

Genauso haben Sie den Vorteil bei Umbaumaßnahmen oder wenn Sie die Wärmepumpe im Winter abbauen wollen.

#### **Aufbauanleitung zur Verrohrung / Integration in den Wasserkreislauf:**

Empfohlene Vorgehensweise für die Verrohrung / Integration in den Wasserkreislauf:

1. Drehen Sie die beiden Fittinge "1,5 Zoll Außengewinde auf d 50 mm Innendurchmesser" **handfest** in den Zu-& Ablauf der Wärmepumpe ein.

Verwenden Sie keinesfalls Zangen oder anderes Werkzeug um diese einzudrehen.

2. Überspringen Sie niemals Schritt 1, um etwas direkt in die Anlage zu kleben. Ein direktes Verkleben sorgt für einen irreparablen Totalschaden und Sie verlieren jegliche Gewährleistungsansprüche.

3. Bevor Sie kleben:

Behandeln Sie mittels eines PVC Reinigers gründlich eventuell fettige Flächen auf die geklebt werden soll. Tragen Sie den Kleber außen auf das Rohr auf und innen in die Muffen. Drehen Sie niemals nach dem zusammen stecken an den Rohren!

PVC Kleber ist extrem schnell anziehend und verliert an Klebekraft durch drehen.

4. Kleben Sie das Hart PVC-Rohr d 50 mm in die beiden Muffen der eingedrehten Fittinge der Wärmepumpe. Die Anfangsstücke sollten mindestens 6 cm lang sein,

bevor Sie ein Verbindungsteil anbringen.

Verwenden Sie in jedem Fall, immer als Anfang der neuen Rohrleitungen bzw. als erstes Stück was in die Muffen der Verschraubungen geklebt wird Hart PVC-Rohr.

\*\*\*Sie können optional mittels Flexfit-Verbindern von den ersten Stücken Hart PVC-Rohr auf PVC Flexrohr umstellen.

5. Arbeiten Sie nun falls notwendig mit Winkeln und Bögen, um die Distanz bis hin zu Ihrer bestehenden Rohrleitung oder bis hin zum Bypass zu überbrücken.

Es empfiehlt sich die Distanz möglichst gering zu halten,

um wenig an gerade gewonnener Wärme zu verlieren.

Verwenden Sie Winkel und Bögen mit d 50 mm Innendurchmesser.

#### **Aufbauanleitung zur Verrohrung / Integration in den Wasserkreislauf:**

#### 6. Option A – mit Bypass EMPFOHLEN

Führen Sie die beiden Rohrleitungen an die Muffen der beiden Kugelhähne des Bypass-Ventils und kleben Sie diese dort ein.

In die beiden Muffen der T-Stücke führen und kleben Sie die Rohre aus Ihrer bisherigen Rohrleitung ein. Somit sollte Ihr Wasserkreislauf wieder geschlossen sein und die Verrohrung Ihrer Wärmepumpe ist abgeschlossen.

#### Option B – ohne Bypass NICHT EMPFOHLEN

Verbinden Sie die soeben gelegten Rohrleitungen aus der Wärmepumpe mit Ihrer bisherigen Rohrleitung. Hierfür sind grundsätzlich nur zwei Muffen mit d 50 mm Innendurchmesser notwendig. Empfehlenswert sind aber bei diesem Weg zumindest Verschraubungen mit Kontermuttern oder Absperrhähnen.

Somit sollte Ihr Wasserkreislauf wieder geschlossen sein und die Verrohrung Ihrer Wärmepumpe ist abgeschlossen.

*Folgender Weg ist optional und nur für die Integration in eine bestehende d 32/38 mm Schiwmmschlauch-Leitung:*

\*\*7. Verbindung der vorgesehenen 50 mm Rohre mit Ihrer bestehenden d 32/38 mm Schiwmmschlauch-Leitung:

Führen Sie die obigen Schritte 1-5 genauso durch wie angegeben.

Sie sollten nun an dem Punkt angekommen sein, an dem Sie die neu gelegten Rohrleitungen aus der Wärmepumpe mit der bestehenden Schwimmschlauch-Leitung verbinden können.

Option A – mit Bypass EMPFOHLEN

Verwenden Sie ein Bypass-Ventil mit d 50 mm Innendurchmesser Klebemuffen.

Führen Sie die beiden Rohrleitungen an die Muffen der beiden Kugelhähne des Bypass-Ventils und kleben Sie diese dort ein.

Kleben Sie danach jeweils einen Klebestutzen "d 32 / 38 mm auf Klebe d 50 Innendurchmesser" in die Muffen der beiden T-Stücke des Bypass-Ventils.

Stecken Sie auf die Stutzen die Schlauch-Endstücke und fixieren Sie diese mit den passenden Schellen.

Somit sollte Ihr Wasserkreislauf wieder geschlossen sein und die Verrohrung Ihrer Wärmepumpe ist abgeschlossen.

#### Option B – ohne Bypass NICHT EMPFOHLEN

Kleben Sie auf die beiden Enden der soeben gelegten Rohrleitungen

entweder eine Klebemuffe oder besser eine Klebe-Verschraubung d 50 mm Außendurchmesser.

In die anderen beiden Öffnungen der Muffen oder Verschraubungen kleben Sie die beiden d 32 / 38 mm Klebestutzen auf Klebe d 50 Außendurchmesser ein.

Stecken Sie auf die Stutzen die Schlauch-Endstücke und fixieren Sie diese mit den passenden Schellen.

Somit sollte Ihr Wasserkreislauf wieder geschlossen sein und die Verrohrung Ihrer Wärmepumpe ist abgeschlossen.

## **8. Elektrischer Anschluss und Schaltplan**

- Schließen Sie das Gerät an das Stromnetz an, die Spannung sollte der Nennspannung des Produkts entsprechen.
- Erden Sie das Gerät sorgfältig.
- Die Verkabelung muss von einer Elektro Fachkraft dem Schaltplan entsprechend vorgenommen werden.
- Verwenden Sie den lokalen Bestimmungen entsprechend einen FI Schutzschalter ( $\leq$  30mA).
- Die Strom- und die Signalleitung sollten fachgerecht verlegt sein und sich nicht gegenseitig beeinträchtigen. Signalleitung nur existent bei extern verlegter Steuereinheit.

#### Stromart: 230V 50Hz

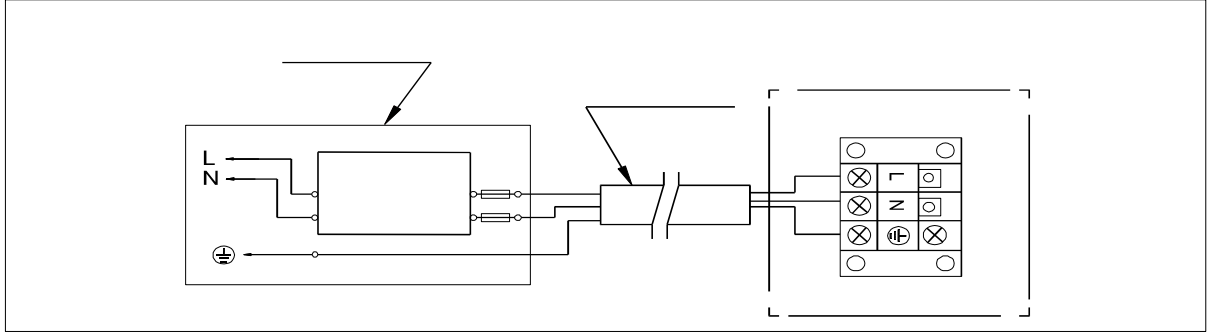

Hinweis: 1)  $\sqrt{7}$  Muss fest verdrahtet sein, Stecker-Verbindung ist nicht zulässig. 2) Die Schwimmbadwärmepumpe muss fachgerecht geerdet sein.

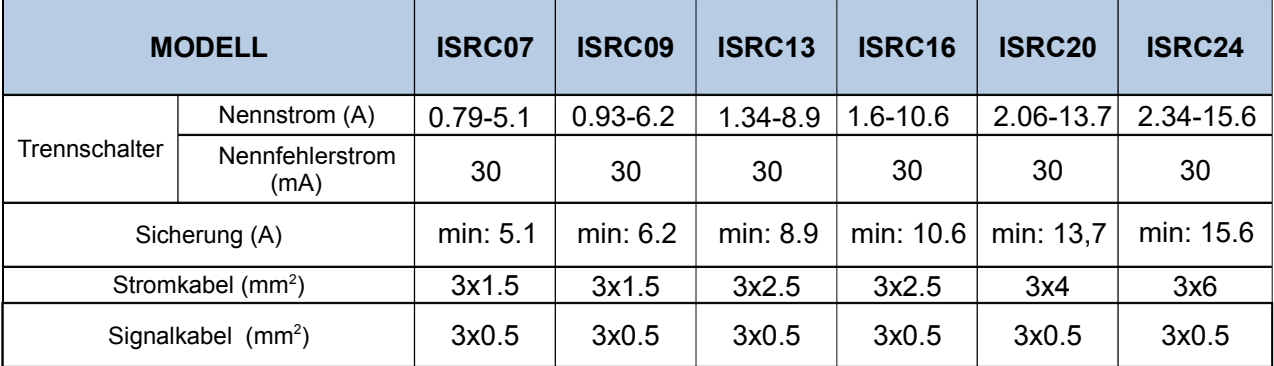

#### **Referenzwerte und Schutzvorrichtung:**

Fi-Schalter sollten für mindestens 30 mA ausgelegt sein. Diese Angabe ist aber immer mit einem Fachmann ( Elektriker ) vorher zu klären, da jeder Stromanschluss (Je nach Kreislauf der Privatperson) unterschiedlich aufgebaut ist.

※ Die obigen Daten können ohne Vorankündigung geändert werden.

Achtung: Die oben genannten Daten beziehen sich auf ein Stromkabel von maximal 10m Länge. Bei einem Kabel von mehr als 10m Länge ist der Kabeldurchmesser entsprechend zu erhöhen. Das Signalkabel kann, um eine zweite Steuereinheit woanders zu platzieren, auf bis zu maximal 50m verlängert werden. Die Steuereinheit an der Wärmepumpe ist dann außer Betrieb.

## **9. Hinweise vor der Erstinbetriebnahme & Testlauf:**

- a. Der Ventilator und die Ausgänge sind nicht blockiert.
- b. Überprüfen Sie die Verrohrungsanschlüsse sowie die Einstellung des Bypasses.
- c. Überprüfen Sie die Verkabelung anhand des Schaltplans und des Erdungsanschlusses.
- d. Überprüfen Sie, ob der Hauptschalter auf Aus steht.
- e. Überprüfen Sie die Temperatureinstellung.
- f. Überprüfen Sie die Luftzufuhr und -abfuhr.

## **Testlauf:**

- a. Starten Sie die Filterpumpe unbedingt vor dem Start des Geräts und schalten Sie das Gerät vor der Pumpe aus, da sonst das Gerät beschädigt werden kann.
- b. Überprüfen Sie das Gerät bitte vor dem Start der Wärmepumpe auf austretendes Schwimmbadwasser und stellen Sie die gewünschte Wassertemperatur ein und schalten Sie erst dann das Gerät an.
- c. Das Gerät ist zum Schutz des Wärmetauschers mit einer zeitlichen Verzögerung ausgestattet, sodass der Ventilator beim Start des Geräts eine Minute vor dem Kompressor anläuft und sich erst eine Minute nach Abschalten des Geräts ausschaltet.
- d. Bitte prüfen Sie das Gerät nach dem Start auf ungewöhnliche Geräusche.
- TIPP: Um die optimale Durchflussmenge am Bypass zu finden, öffnen Sie bitte alle drei Kugelhähne komplett. Wahrscheinlich wird die Wärmepumpe nun nicht anspringen, da die Durchflussmenge zu gering ist. Beginnen sie nun, langsam den Bypass-Kugelhahn zu schließen, bis die Wärmepumpe anspringt. Der Durchflusssensor hat nun registriert, dass genug Wasser durch die Wärmepumpe strömt. Das ist gleichzeitig auch die optimale Durchflussmenge. Sollte die Wärmepumpe irgendwann nicht anspringen, wäre auch zu prüfen, ob der Bypass-Kugelhahn nicht verstellt wurde.

## **10**. Betriebsanleitung

## **Display:**

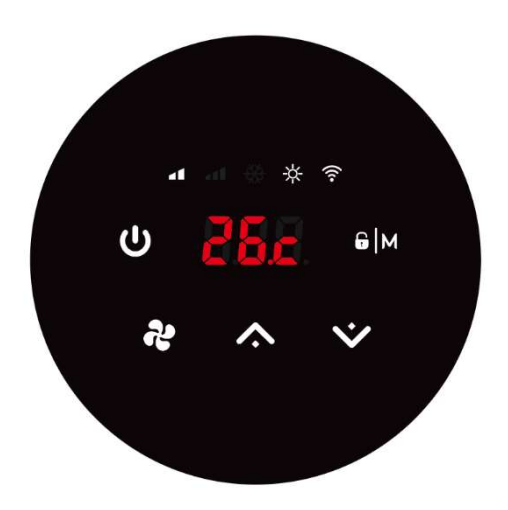

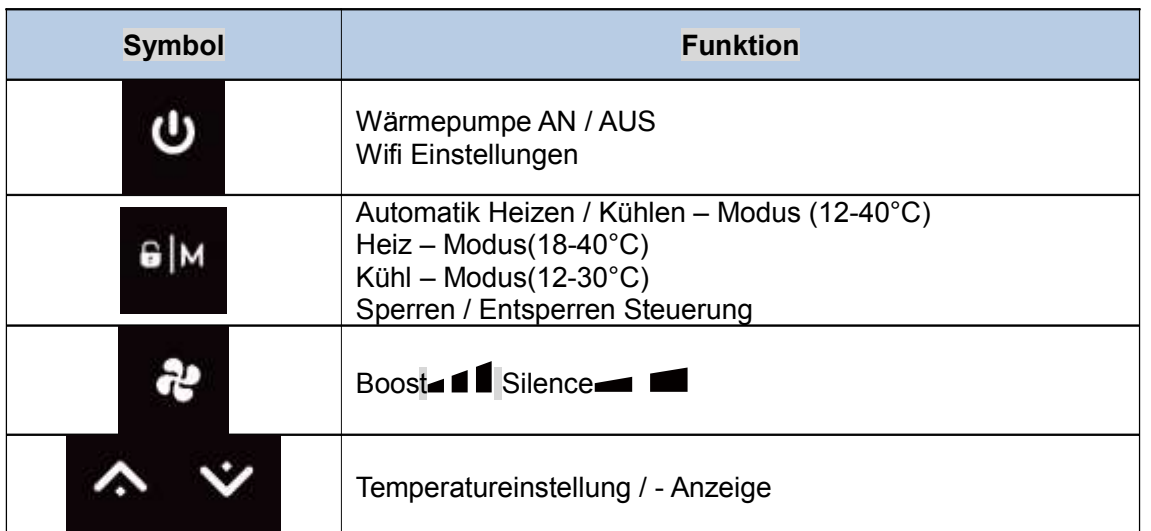

#### Temperatur – ANZEIGE

Drücken Sie "  $\sim$  " und "  $\sim$  " zusammen für 5 Sekunden, um die Temperaturanzeige umzuschalten.

a. Celsius-Anzeige:

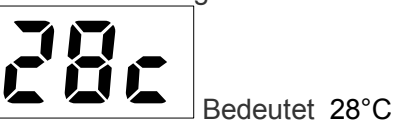

b. Fahrenheit-Anzeige:

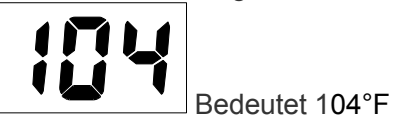

## **10**. Betriebsanleitung

#### a. **Schirtt 1 bzw.** Bildschirmsperre

1) Halten Sie " <sup>e |M</sup> " 3 Sekunden lang gedrückt, um den Bildschirm zu sperren oder zu entsperren. 2) Automatische Bildschirmsperre: Nach 30 Sekunden Nichtbenutzung

#### b. Angeschaltet

GM Halten Sie " " 3 Sekunden lang gedrückt, um den Bildschirm zu entsperren, drücken Sie das Gerät anzuschalten.

#### c. Thermostateinstellung

Drücken Sie " " und " ", um die gewünschte Temperatur einzustellen und anzuzeigen.

#### d. Modus Auswahl

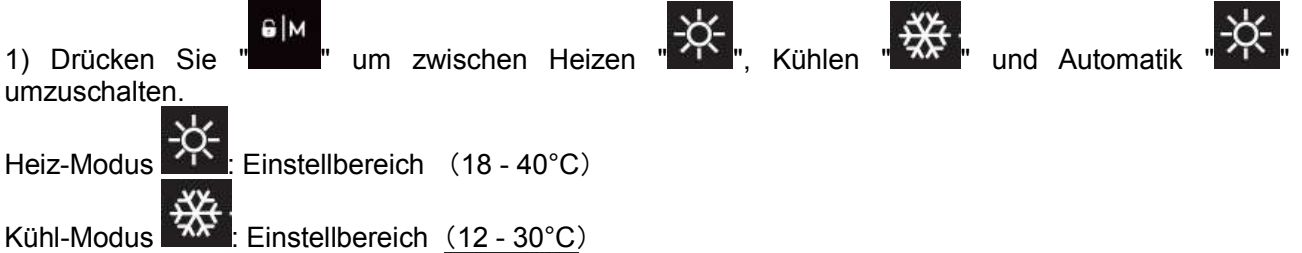

Automatik Heizen / Kühlen Modus " " : Einstellbereich(12 - 40°C) Wenn die Wasser - Eingangstemperatur höher als die eingestellte Wasser - Wunschtemperatur ist, startet der Kühl - Modus automatisch.

Wenn die Wasser - Eingangstemperatur geringer als die eingestellte Wasser - Wunschtemperatur ist, startet der Heiz - Modus automatisch.

2) Silence/Boost Modus Auswahl

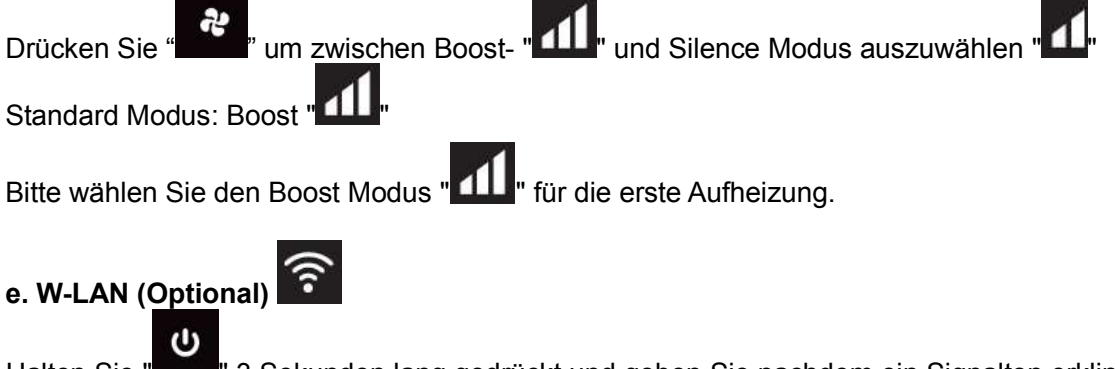

Halten Sie " " 3 Sekunden lang gedrückt und geben Sie nachdem ein Signalton erklingt die W-LAN-Verbindung ein

Wenn die APP sich erfolgreich ins W-LAN einwählt: "<br>
S " leuchtet:

Wenn Sie das Gerät mit der APP steuern: "<sup>2</sup> blinkt

## **10**. Betriebsanleitung

#### f. Defrosting

- 1) Aktives Abtauen: Beim Abtauen der Maschine blinkt "-x;"; Nach dem Abtauen hört "-x;" auf zu blinken.
- 2) Zwangsabtauung: Wenn die Maschine aufheizt und der Kompressor 10 Minuten lang

ununterbrochen arbeitet, drücken Sie gleichzeitig " \* und " \* " auf dem Touch-Controller, um die Zwangsabtauung zu starten. "<sup>※</sup> blinkt und die Abtauung beginnt, "<sup>※</sup> stoppt Blinken und Abtauen stoppt. (Anmerkung: Das Intervall zwischen den Zwangs-Abtauungen sollte mehr als 30 Minuten

betragen.) 兴

- g. Statusanzeige
	-
- 1) Drücken Sie " <sup>2</sup> für 5 Sekunden um in die Statusanzeige zu gelangen.
- 2) Es ertönt ein Bestätigungssignal und das Display zeigt "C0".
- ́́  $\check{~}$ 3) Mittels der Pfeiltasten " " " " und " " können Sie die einzelnen Statuswerte einsehen:
- 

4) Durch erneutes Drücken der " " " gelangen Sie zurück in die Hauptanzeige.

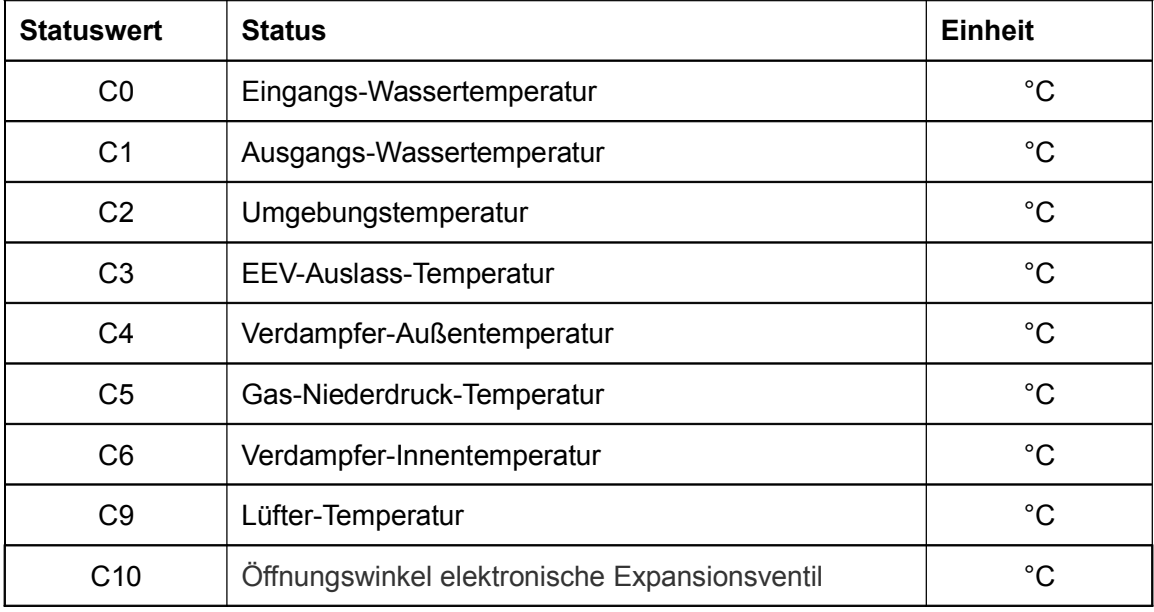

#### Reparatur**aufkommen**

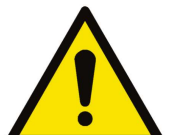

WARNUNG:

- a. Wenn das Gerät repariert werden muss, wenden Sie sich bitte an Ihren Schwimmbad – Fachhandel.
- b. Servicepersonal erforderlich

c. Jeder, der mit einem Kühlmittelkreislauf arbeitet oder einen Kühlmittelkreislauf unterbricht, sollte über ein entsprechendes Zertifikat einer akkreditierten

Zulassungsstelle verfügen, das ihn zum sicheren Umgang mit Kühlmitteln auf der Grundlage der branchenanerkannten Bewertungskriterien befähigt.

- d. Versuchen Sie nicht selbst an dem Gerät zu arbeiten. Ein unsachgemäßer Betrieb kann gefährlich sein.
- e. Halten Sie sich bei der Befüllung mit R32-Gas und bei Wartungsarbeiten streng an die Anweisungen des Herstellers. Dieses Kapitel behandelt die speziellen Wartungsanforderungen an Poolheizpumpen mit R32-Gas. Näheres zur Wartung entnehmen Sie bitte dem technischen Wartungshandbuch.

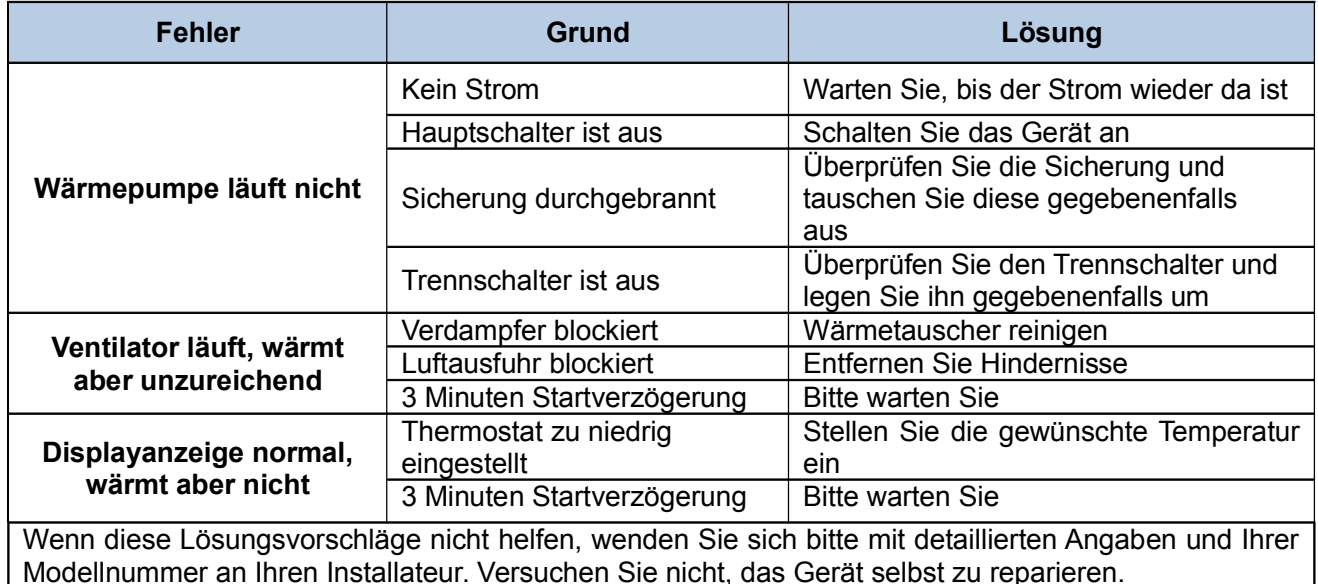

#### Problemlösungen

Achtung: Bitte schalten Sie das Gerät in folgenden Fällen sofort aus, nehmen Sie es vom Stromnetz und kontaktieren Sie Ihren Händler oder Elektriker bei:

- 1. Fehlerhaftem Schaltverhalten
- 2. Die Sicherung spring häufig heraus oder der Fehlstromschutzschalter (FI) wird häufiger aktiviert

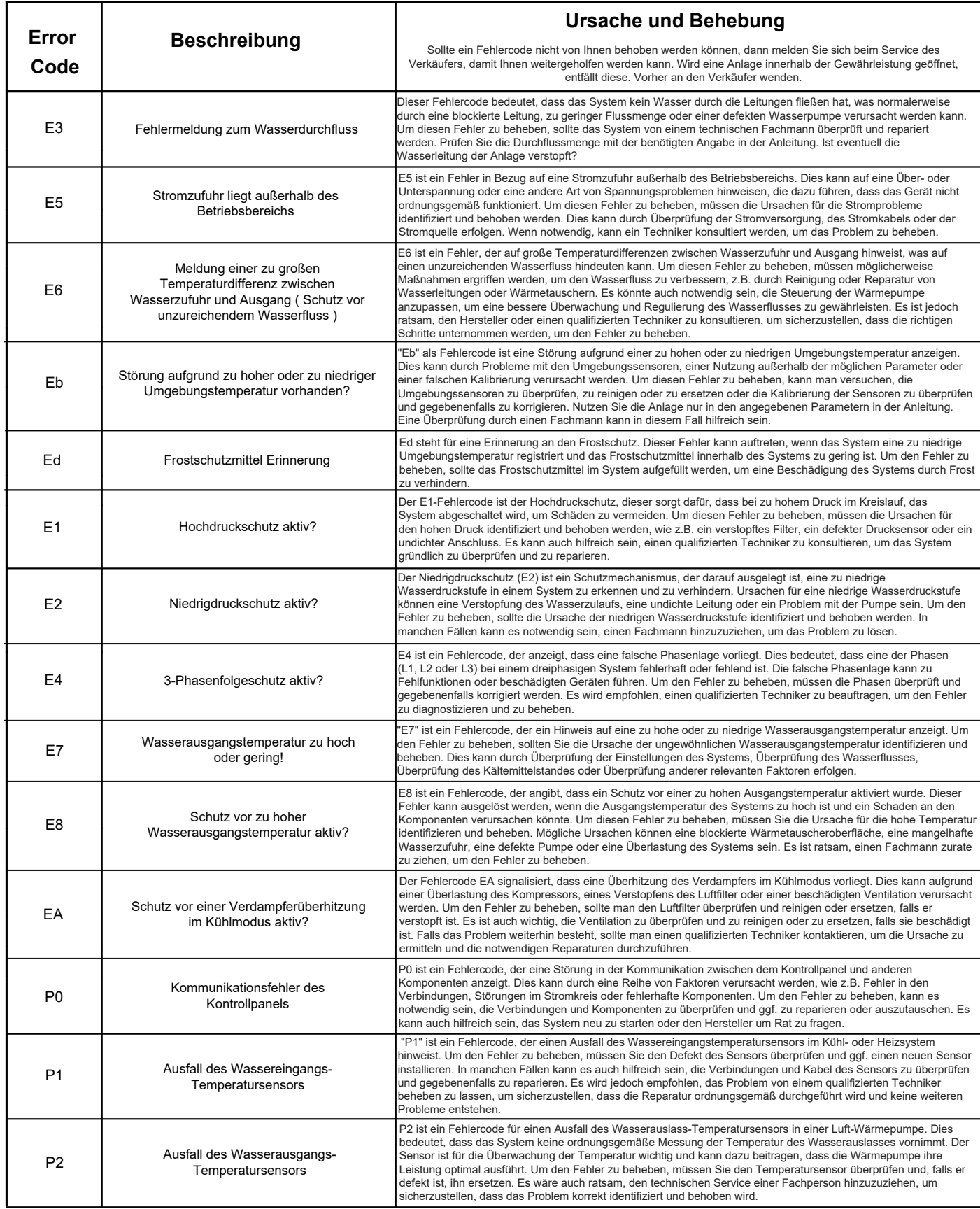

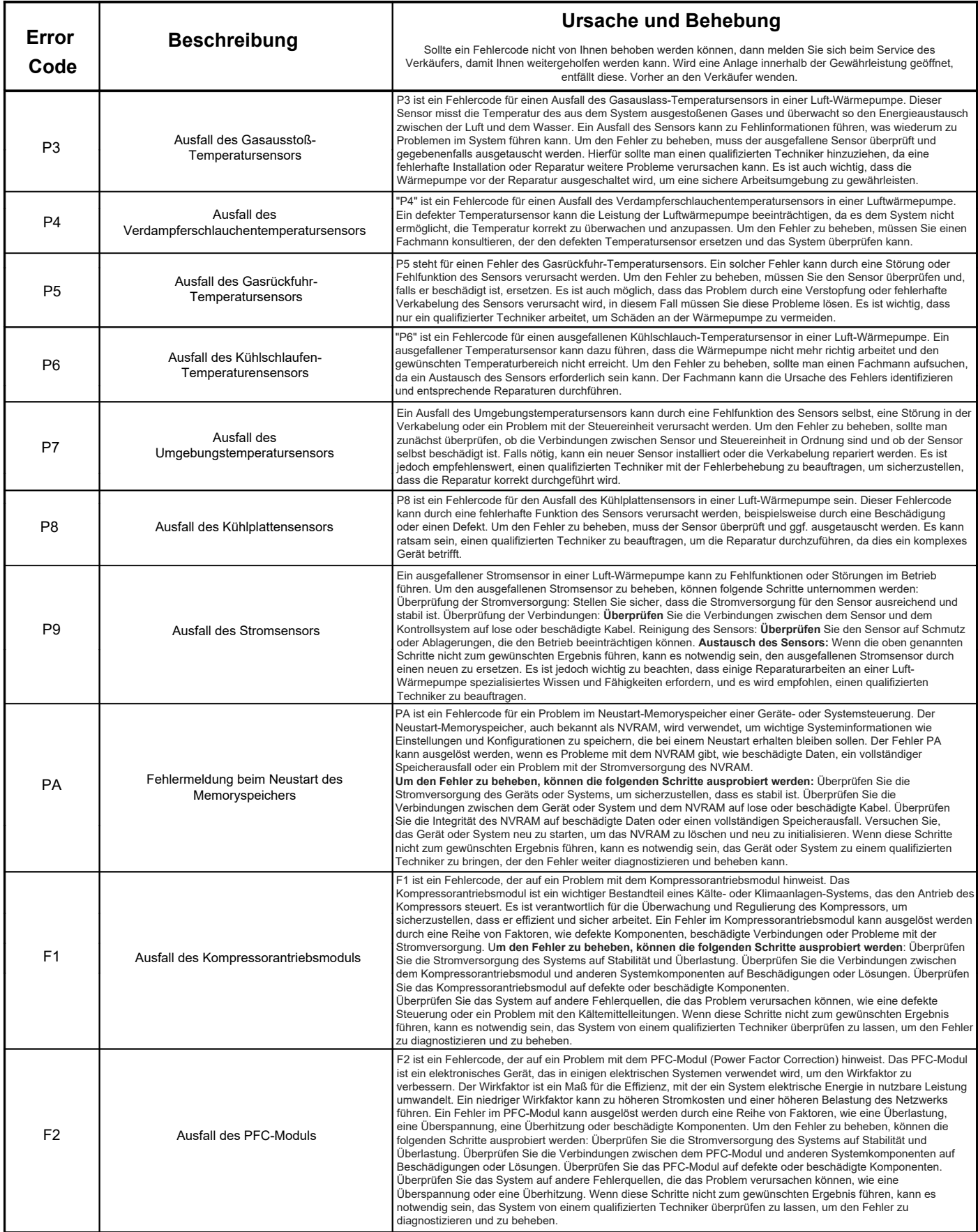

![](_page_24_Picture_320.jpeg)

#### **12**. Wartung

![](_page_25_Picture_1.jpeg)

 Schalten Sie die Heizung unbedingt AUS, bevor Sie das Gerät reinigen, untersuchen oder reparieren

- 1. Wenn Sie über den Winter bzw. über die Zeit in der Frost eintreten kann, Ihren Pool nicht aktiv überwintern, sprich die Filteranlage nicht mehr laufen lassen. Ist folgendes vorzunehmen:
	- a. Nehmen Sie das Gerät vom Stromnetz, um eine Beschädigung zu verhindern.
	- b. Lassen Sie das Wasser aus dem Gerät ablaufen.
	- c. Decken Sie das Gehäuse ab, wenn das Gerät nicht in Gebrauch ist.

![](_page_25_Picture_7.jpeg)

![](_page_25_Picture_8.jpeg)

#### Wichtig:

Lösen Sie die Überwurfmutter der Zugangsleitung, um das Wasser abfließen zu lassen. Wenn das Wasser im Winter im Gerät gefriert, kann dies den Titan-Wärmetauscher beschädigen.

Bitte reinigen Sie das Gerät mit haushaltsüblichen Reinigungsmitteln oder sauberem Wasser, NIEMALS mit Benzin, Verdünnungsmitteln oder ähnlichen Brennstoffen.

Überprüfen Sie regelmäßig die Befestigungen, Kabel und Anschlüsse.

Wenn eine Reparatur oder Entsorgung notwendig ist, wenden Sie sich bitte an Ihren Fachhändler oder den nächstgelegenen Entsorger.

Versuchen Sie nicht das Gerät selbst zu reparieren. Eine unsachgemäße Handhabung kann gefährlich sein.

Bei mit R32-Gas betriebenen Wärmepumpen ist vor Wartungs- oder Reparaturarbeiten eine Sicherheitsinspektion durchzuführen.

![](_page_25_Picture_16.jpeg)

Arbeiten am Kältekreis dürfen nur von Kälte- und Klimatechnikern oder autorisierten Fachkräften durchgeführt werden! Die Wärmepumpe wurde vor Auslieferung mit Kältemittel befüllt und geprüft!

![](_page_26_Figure_0.jpeg)

**13**. Schaltplan für die elektrische Verdrahtung (optional)

![](_page_27_Figure_0.jpeg)

**3**. Schaltplan für die elektrische Verdrahtung (optional)

![](_page_28_Figure_0.jpeg)

**13**. Schaltplan für die elektrische Verdrahtung (optional)

#### Verdrahtung Pumpe zu Wärmepumpe

![](_page_29_Figure_1.jpeg)

2: Verdrahtung Pumpe zu Wärmepumpe

Hinweis: Der Installateur sollte 1 parallel mit 2 verbinden (siehe Abbildung oben). Zum Starten der Wasserpumpe muss 1 oder 2 geschlossen sein. Um die Wasserpumpe zu stoppen, müssen sowohl 1 als auch 2 getrennt sein.

Elektroarbeiten dürfen nur durch ausgebildetet Fachleute ausgeführt werden!

## **13**. Schaltplan für die elektrische Verdrahtung (optional)

## 14. Wifi-Betrieb

![](_page_30_Picture_1.jpeg)

![](_page_31_Figure_0.jpeg)

![](_page_32_Picture_0.jpeg)

![](_page_33_Picture_0.jpeg)

![](_page_34_Picture_0.jpeg)

# Geräte für Familienmitglieder freigeben  $\widehat{6}$

Wenn Ihre Familienmitglieder nach dem Pairing auch das Gerät steuern möchten, lassen Sie Ihre Familienmitglieder zuerst die App registrieren, und der Administrator kann wie folgt vorgehen

![](_page_35_Picture_2.jpeg)

APP aktualisiert sich selbst ohne Ankündigung.

Notiz: